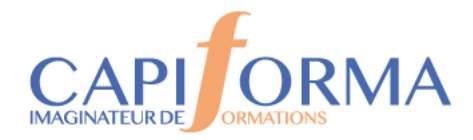

# MS EXCEL – Atelier perfectionnement – Niveau 1

#### **PORGA9**

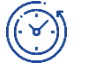

## **Durée**

2 jours (14 heures)

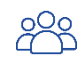

### **Profil des participants**

Toute personne souhaitant connaître les fonctionnalités du logiciel EXCEL.

Pré-requis : Maîtriser les fonctionnalités de base Excel ou avoir suivi l'atelier initiation MS **EXCEL** 

*Cette formation peut être accessible aux personnes en situation de handicap – Nous consulter.*

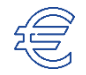

# **Tarif**

**580 € HT par Stagiaire Pauses incluses**

#### $0 - 0 - 0$ **BIP**

#### **Calendrier 2024**

**4-5 juillet** 08h30 -12h00 / 13h30-17h00

**5-6 décembre** 08h30 -12h00 / 13h30-17h00

# **Lieu**

**CAPIFORMA** 1 Rue Marie Curie RAMONVILLE ST AGNE

#### **OBJECTIFS**

- *2 ateliers, 2 niveaux en fonction de l'évaluation préalable Atelier Excel perfectionnement niveau 1*
- **Savoir automatiser et fiabiliser les calculs et les traitements de données.**
- **Réaliser des tableaux de calculs et graphiques élaborés à partir des listes de données.**
- **Créer et utiliser des tableaux croisés dynamiques simples.**
- **Comprendre le fonctionnement des macro-commandes.**

# **Animateur**

Formateur Expert EXCEL justifiant de plus de 15 ans d'expérience opérationnelle en formation bureautique EXCEL.

#### **Modalités d'évaluation**

Attestation individuelle de formation avec évaluation des acquis à partir de mises en situation et tests.

Evaluation de la satisfaction des participants.

En option : la certification bureautique MS Office TOSA (éligible au CPF) – 1 heure

# **MÉTHODE PÉDAGOGIQUE**

- Exposés des techniques utilisées et des raccourcis.
- Un apprentissage progressif au moyen d'exercices de difficulté croissante.

**Chaque stagiaire dispose d'un micro-ordinateur équipé du logiciel Bureautique Excel.**

05 34 40 40 00

contact@capiforma.com

01, rue Marie Curie 31520 Ramonville Saint-Agne

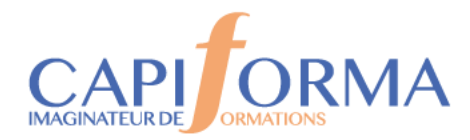

## **PROGRAMME**

**Evaluation préalable d'identification du niveau et des besoins Atelier EXCEL Perfectionnement NIVEAU 1 Exercice de révision des fondamentaux.**

#### **Fonctions de calculs simples**

Utilisation des fonctions : Somme, Moyenne, Min, Max Nb… Opérateur de comparaison (=, >, <…), Notions de référence de cellule relative et absolue, Nommer des cellules pour fiabiliser les calculs.

#### **Utilisation des séries pour accélérer la saisie des données**

Utiliser les séries automatiques,

Créer des séries personnalisées.

#### **Exploiter les listes de données**

Créer et utiliser la structure tableau pour stabiliser les données ; Appliquer des Filtres et des Tris multicritères et personnalisés, Extraire des données avec les filtres automatiques/personnalisés, Supprimer des doublons,

Figer la première ligne d'une liste de données

#### **Illustrer les données traitées avec des graphiques appropriés**

Notions de style de Graphique (Évolutif ou de Synthèse),

Gérer la plage de donnée,

Générer un Graphiques,

Modifier le type de graphique,

Ajuster les données sources,

Mettre en forme un Graphique.

Graphiques à deux axes

#### **Gagner du temps pour présenter des tableaux**

Utiliser les styles de tableau et les styles de cellules,

Créer et gérer des mises en forme conditionnelles.

#### **Mise en Page et Édition de document**

Définir une zone d'impression,

Afficher et modifier les Sauts de page,

Imprimer les titres d'un tableau,

Forcer l'impression d'un tableau sur 1 seule page,

En-tête et pied de page.

05 34 40 40 00

01, rue Marie Curie 31520 Ramonville Saint-Agne

contact@capiforma.com

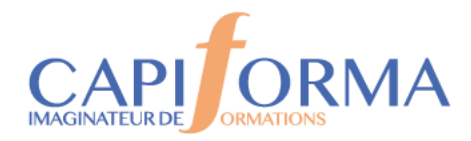

## **PROGRAMME**

#### **Lier et consolider plusieurs tableaux ou fichiers**

Créer des liaisons entre feuille ou entre classeur,

Gérer les connexions entre classeurs.

#### **Fonctions de calculs avancés**

Utilisation des fonctions logiques simples, complexes et imbriquées : Si, Ou, Et,

Calculer des statistiques : Nb, Nbval et Nb. Si, Somme. Si,

Optimiser les calculs sur liste filtrée avec la fonction Sous total.

#### **Synthétiser, analyser et présenter une synthèse de données**

Exploiter le Commande Sous Total pour générer des calculs de synthèse sur des listes de données ;

#### **Mettre en place des Tableaux Croisés Dynamiques ;**

Création utilisation des tableaux croisés dynamiques ;

Filtrer, Trier, masquer des données ;

Regrouper des informations ;

Graphiques croisés dynamiques ;

**Sécuriser la saisie des données**

Protéger les cellules, protéger les feuilles, les classeurs ;

Masquer les calculs

**Enregistrer et exécuter un traitement par macro**

Affichage de l'onglet Développeur dans le ruban ;

Enregistrement d'une macro ;

Exécuter une macro ;

Exécuter une macro via des raccourcis ;

**En option : passage d'un test d'évaluation TOSA Excel (1 heure)**

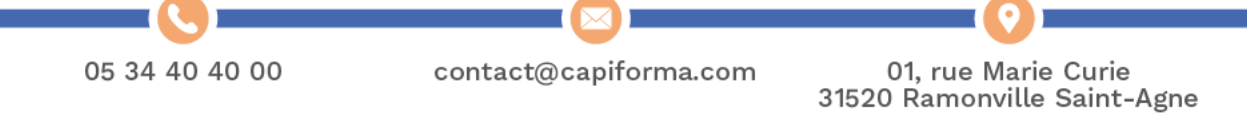